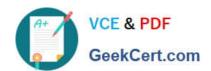

## GD0-110<sup>Q&As</sup>

Certification Exam for EnCE Outside North America

# Pass Guidance Software GD0-110 Exam with 100% Guarantee

Free Download Real Questions & Answers PDF and VCE file from:

https://www.geekcert.com/gd0-110.html

100% Passing Guarantee 100% Money Back Assurance

Following Questions and Answers are all new published by Guidance Software Official Exam Center

- Instant Download After Purchase
- 100% Money Back Guarantee
- 365 Days Free Update
- 800,000+ Satisfied Customers

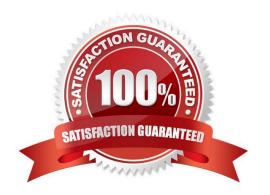

# VCE & PDF GeekCert.com

### https://www.geekcert.com/gd0-110.html

2024 Latest geekcert GD0-110 PDF and VCE dumps Download

#### **QUESTION 1**

Assume that an evidence file is added to a case, the case is saved, and the case is closed. What happens if the evidence file is moved, and the case is then opened?

- A. EnCase reports that the file integrity has been compromised and renders the file useless.
- B. EnCase asks for the location of the evidence file the next time the case is opened.
- C. EnCase reports a different hash value for the evidence file.
- D. EnCase opens the case, excluding the moved evidence.

Correct Answer: B

#### **QUESTION 2**

An EnCase evidence file of a hard drive be restored to another hard drive of equal or greater size.

A. cannot

B. can

Correct Answer: B

#### **QUESTION 3**

EnCase can build a hash set of a selected group of files.

A. True

B. False

Correct Answer: A

#### **QUESTION 4**

If cluster number 10 in the FAT contains the number 55, this means:

- A. That the file starts in cluster number 55 and continues to cluster number 10.
- B. The cluster number 55 is the end of an allocated file.
- C. That there is a cross-linked file.
- D. That cluster 10 is used and the file continues in cluster number 55.

Correct Answer: D

### https://www.geekcert.com/gd0-110.html 2024 Latest geekcert GD0-110 PDF and VCE dumps Download

#### **QUESTION 5**

The MD5 hash algorithm produces a number.

A. 32 bit

B. 128 bit

C. 64 bit

D. 256 bit

Correct Answer: B

Latest GD0-110 Dumps

GD0-110 VCE Dumps

GD0-110 Braindumps